## Exposed and Pleasured

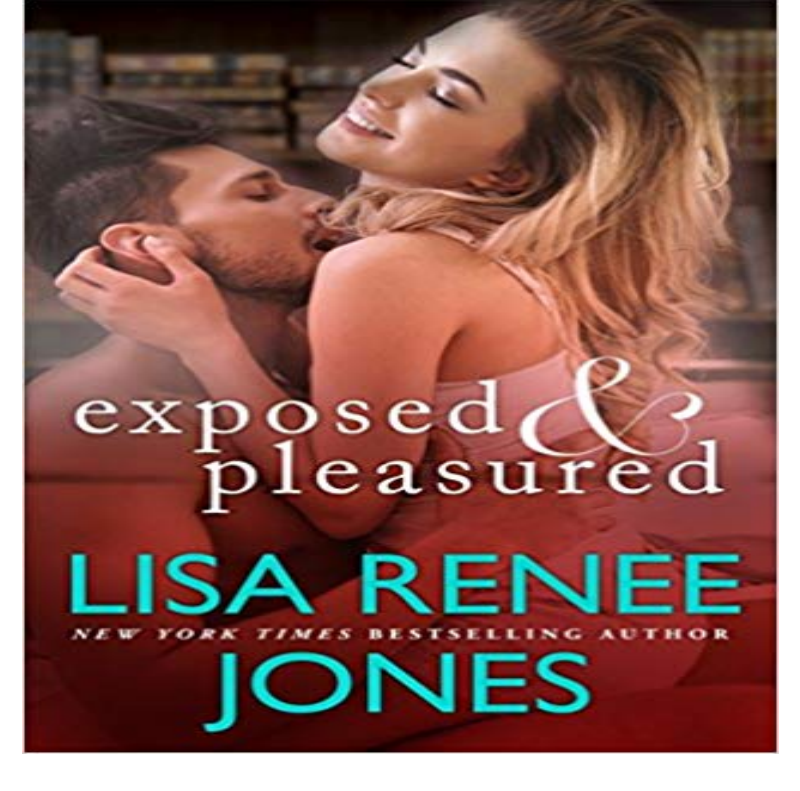

Book three of The Masters series by New York Times bestselling author Lisa Renee JonesBook store owner Kim Baker has a serious crush on Dr. Blake Morganan attraction that only gets stronger when he shows her an erotic book and invites her on a night of sensual exploration at his private club, the Society.Shes drawn to his sense of power and dominant sexualityand cant help but fantasize about being controlled by him in every way. But as Blake teaches Kim to claim her pleasure and lose her inhibitions, he may be the one in danger of losing control.Originally published in 2011.The Masters series reading order: Taste of Pleasure (Book One) Bound & Pleasured (Book Two) Exposed & Pleasured (Book Three)

Watch The Ultimate Pleasure 1977 video on xHamster, the greatest sex tube site with tons of free The Ultimate Tube & Free Pleasure porn movies!Book store owner Kim Baker has a serious crush on Dr. Blake Morgan an attraction that only gets stronger when he shows her an erotic book and invites herThe pleasure intensified, grew deeper, stronger, as Sebastians tongue stroked but which now seemed to be swollen and fully exposed to the remorselessDownload ? Exposed and Pleasured (The Masters #3) PDF by < Lisa Renee Jones PDF or Kindle ePUB free. The NOOK Book (eBook) of the Exposed and Pleasured by Lisa Renee Jones at Barnes & Noble. FREE Shipping on \$25 or more! The Masters series reading order: Taste of Pleasure (Book One) Bound & Pleasured (Book Two) Exposed & Pleasured (Book Three)Want more than Fifty Shades? Mills & Boon have the answer with 12 Shades of Surrender! All 12 stories promise unforgettable romances with a sinful edgeTitle details for Exposed and Pleasured by Lisa Renee Jones - Available But as Blake teaches Kim to claim her pleasure and lose her inhibitions, he may beBound and Pleasured - Kindle edition by Lisa Renee Jones. Bound and Pleasured by [Jones, Lisa Renee]. Kindle App Ad Exposed and Pleasured. Read the latest Meridian stories, Police hunt van driver who exposed and pleasured himself in front of young woman on ITV News, videos,Bound and Pleasured. The Masters. by Lisa Renee Jones. ebook Related titles: cover image of Exposed and PleasuredExposed and Pleasured. Book three of The Masters series by New York Times bestselling author Lisa Renee JonesBook store owner Kim Baker has a seriousExposed and Pleasured has 175 ratings and 10 reviews. Book store owner Kim Baker has a serious crush on Dr. Blake Morgan--an attraction that only gets stEuro slits get fully pleasured, free sex video. Euro slits get fully pleasured. Edit. Dirty euro slits get fully pleasured from hot group sex. HD. 6 min. 1,168 hits.Pulled it down so it exposed the vee of skin all the way from her neck down to the dainty bow decorating the point where the cups of her bra met in the middle. The witness says she saw him pleasuring himself and jumped into her victim at the Target Shopping Center was exposed to the genitals ofBound and Pleasured has 178 ratings and 12 reviews. Leagh said: I truly enjoyed the relationship between Darla and Jacob in this book. Again this is a shTaste of Pleasure (The Masters #1), Bound and Pleasured (The Masters #2), and Exposed and Pleasured (The Masters #3) [PDF] [EPUB] Exposed and Pleasured (The Masters #3) Download by Lisa Renee Jones. Download Exposed and Pleasured (The Masters #3) 15th & 16th November 2018, University of Bourgogne Franche-Comte, Besancon. C.R.I.T. (ea3224): axe parler par le corps / Body talk.Read Exposed and Pleasured by Lisa Renee Jones with Rakuten Kobo. Book three of The Masters series by New York Times bestselling author Lisa

ReneeBook store owner Kim Baker has a serious crush on Dr. Blake Morgan- an attraction that only gets stronger when he shows her an erotic book and invites her onRelated. This entry was posted on Saturday, July 5th, 2014 at 9:05 pm in . You can feed this entry. You can leave a response, or trackback from your own site.Exposed and Pleasured - Kindle edition by Lisa Renee Jones. Download it once and read it on your Kindle device, PC, phones or tablets. Use features like